# Aplikasi Deteksi Kanker Serviks Menggunakan *Edge Detection* dan Metode *Neural Network*

# **Habib Zenal Muttaqin<sup>1</sup> , Ricky Firmansyah<sup>2</sup>**

<sup>1,2</sup>Program Studi Teknik Informatika Universitas Adhirajasa Reswara Sanjaya, Bandung e-mail: <u><sup>1</sup>[b](mailto:1xxxx@xxxx.xxx)ibbuzz123@gmail.com, <sup>2</sup>[r](mailto:2xxx@xxxx.xxx)ickyapr@yahoo.co.id</u>

# **Abstrak**

Penyakit Kanker Serviks merupakan penyakit yang masuk ke dalam penyakit mematikan. Penderita penyakit ini khususnya di Indonesia meningkat dari tahun 2017-2021. Hal ini disebabkan karena kurangnya informasi mengenai gejala dan mahalnya biaya untuk melakukan deteksi kanker serviks. Penelitian ini bertujuan melakukan deteksi kanker serviks dengan menerapkan bidang Artificial Intellegence guna memudahkan dalam mendeteksi kanker serviks tanpa biaya yang besar. Data yang digunakan adalah data gambar IVA positif dan *negative* yang berjumlah 159 data dengan 2 class. Metode yang digunakan dalam penelitian ini adalah metode *Convolutional neural network* dengan ekstraksi citranya yaitu histogram 8 bin, grayscale, deteksi tepi, deteksi pola dan normalisasi. Hasil dari penelitian ini adalah aplikasi berbasis *android* untuk melakukan klasifikasi dan deteksi kanker serviks dengan akurasi yang tinggi pada model yaitu 86% dengan nilai precision yaitu 87% dan recall 91%

#### **Kata kunci :** *Neural network***, Deteksi Serviks,** *Android*

# *Abstrack*

*Cervical cancer is a disease that is considered a deadly disease. Patients with this disease, especially in Indonesia, increased from 2017-2021. This is due to the lack of information about the symptoms and the high cost of detecting cervical cancer. This study aims*  to detect cervical cancer by applying the field of Artificial Intelligence to make it easier to *detect cervical cancer without large costs. The data used is positive and negative IVA image data, totaling 159 data with 2 classes. The method used in this study is the Convolutional neural network method with image extraction, namely 8 bin histogram, grayscale, edge detection, pattern detection and normalization. The result of this study is an android-based application to classify and detect cervical cancer with high accuracy on the model, namely 86% with a precision value of 87% and 91% recall.*

*Keywords : Neural network, Cervical Detection, Android*

*Corresponding Author:* **Ricky Firmansyah,** Email: rickyapr@yahoo.co.id

# 1. PENDAHULUAN

Kanker serviks adalah salah satu penyakit mematikan. Menurut statistik dari *World Health Organization* (WHO), disebutkan bahwa kanker serviks menempati urutan kedua kanker payudara dengan angka kematian tertinggi, diperkirakan 50.000 wanita menderita kanker serviks setiap tahun [1].

Kanker serviks dapat tumbuh dalam sel serviks yang diakibatkan oleh sebuah infeksi dari Human Papillomavirus (HPV), tipe 16 dan juga tipe 18 [2]. Saat ini banyak wanita penderita kanker serviks yang menyadari bahwa dirinya mengidap kanker serviks pada stadium lanjut, yang juga menjadi penyebab tingginya angka kematian penderita kanker serviks. Beberapa upaya untuk mencegah atau mengurangi penderita kanker serviks adalah kemungkinan deteksi secara dini kanker serviks. Cara mendekteksi kanker serviks bisa dengan 3 (tiga) metode, antara lain: Pap smear, tes HPV, dan tes Inspeksi Visual Asam Asetat (IVA). Salah satu cara deteksi dini kanker serviks untuk meminimalisir resiko kanker serviks yaitu melalui pemeriksaan Inspeksi Visual Asam Asetat (IVA). Pemeriksaan visual uji Inspeksi Visual Asam Asetat (IVA) banyak digunakan karena cenderung lebih murah dan dapat langsung memproses pengujian dan hasil pengujian tanpa menunggu hasil laboratorium [3]. Inspeksi Visual Asam Asetat (IVA) dilakukan melalui Inspeksi Visual Langsung. Ada juga kerugian untuk mengamati serviks secara visual tanpa menggunakan alat untuk mengidentifikasi perubahan warna epitel serviks. Pengamatan langsung akan tergantung pada jam terbang dan keterampilan ahli. Ini mengarah pada diagnosis subjektif. Hal ini dapat diatasi dengan menentukan standar pengujian dan pengukuran IVA melalui pengolahan citra digital [4]. Pada penelitian sebelumnya, pengolahan citra digital yang dilakukan hanya mengkuantifikasi karakter warna lesi putih yang muncul pada Sambungan Skuamosa Kolumnar (SSK) dengan menggunakan proses deteksi tepi menggunakan *zero crossing* dan kuantifikasi nilai RGB. Akurasi dari pendeteksi IVA pada penelitian tersebut menggunakan deteksi tepi *zero crossing* cukup baik karna tingkat akurasi lebih dari 80%. Namun demikian dalam menentukan positif atau negatifnya hasil IVA test, dengan mengetahui karakter warna lesi saja tidak cukup akurat, menurut para ahli pada tempat pemerolehan data kanker serviks saat penelitian ini, dikatakan perlu diketahui parameter penting dalam mendiagnosis kanker serviks yaitu bentuk pola lesi putih yang muncul pada jaringan epitel SSK [5]. Pada pendeteksian penelitian yang sebelumnya dilakukan dengan pengolahan citra. Pada saat pengolahan citra diproses, kanker serviks dapat dilihat dalam bentuk tekstur dan warna sel Pap smear. Saat memakai metode GLCM (Gray Level Co-occurrence Matrix) untuk menganalisis tekstur sel Pap smear. Tujuan dilakukannya penelitian ini yaitu menggunakan data mining untuk melakukan penelitian sebelumnya mengenai klasifikasi menggunakan k-nearest neighbor berdasarkan hasil analisis tekstur inti, dan untuk menemukan cara metode klasifikasi sel nuklir yang sudah sangat akurat [6].

Berdasarkan uraian tersebut untuk mengetahui pola lesi kanker serviks yang terbentuk pada jaringan epitel SSK, maka disusun penelitian ini menggunakan metode segmentasi citra *Canny Edge Detection* dengan tujuan memfilter antar *region* dalam suatu citra berdasarkan perbedaan nilai intensitas piksel dari citra *grayscale* dengan jumlah nilai *threshold* lebih dari satu. Kemudian data diklasifikasikan menggunakan *Neural Network* untuk pengelompokkan data dari berbagai macam karakteristik yang lain. Dengan harapan, penelitian ini bisa mengetahui proses sistem deteksi pra-kanker serviks untuk mencapai akurasi lebih dari 90% dengan metode parameter nilai *Mean Square Error* (MSE).

Kanker serviks berkembang secara Perlahan. Secara umum, penderita kanker serviks pada tahap awal tidak bergejala. Namun, gejala baru muncul ketika kanker akan menyebar luas, dan awalnya terdeteksi pada kelainan sel serviks yang disebut dysplasia [7]. Metode *neural network* mempunyai performa yang baik dalam mengatasi masalah data nonlinier, tetapi *neural network* mempunyai kekurangan dalam mengatasi sebuah data dengan *noise* tinggi [8].

Pengolahan Citra (*Image Processing*) adalah proses yang dibuat untuk menganalisis dan memanipulasi gambar oleh bantuan komputer. Contoh dalam kehidupan membutuhkan pengolahan citra digital antara lain pada bagian kesehatan: supaya menjadi pembeda dibagian sel darah, mendeteksi kerusakan organ, mendeteksi tumor maka dilakukan dengan cara segmentasi[9].

Penelitian lain melakukan pendekatan metode klasifikasi baru untuk citra Pap smear. Perbandingan hasil klasifikasi dilakukan oleh menggunakan Algoritma *Neural network* dan pengoptimalan fitur menggunakan Algoritma Genetika untuk menentukan peningkatan akurasi. Itu Hasil klasifikasi citra *Pap Smear* menjadi 7 kelas dengan menggunakan Metode *Hierarchical Decision Approach* (HDA) mendapatkan nilai tertinggi nilai 79,78% sedangkan klasifikasi menggunakan *Neural network* Optimasi Algoritma dan fitur menggunakan Algoritma Skor tertinggi untuk genetika adalah 68,48% [10]. Penelitian selanjutnya,akurasi perbandingan diantara algoritma Extra Tree dan K-Nearest Neighbor pada catatan pasien yang terkena kanker serviks dibuat oleh Caracas University Hospital di Caracas, Venezuela. Informasi dataset tersebut memperoleh 36 variabel parameter, Rekam medis dan kebiasaan sebanyak 858 pasien. Karena faktor privasi (missing value), beberapa pasien menolak untuk menjawab pertanyaan tertentu. Kumpulan data ini memiliki empat variabel target Boolean, yaitu: Hinselmann, Schiller, Sitologi dan Biopsi. Beberapa target adalah data yang telah diuji apakah pasien akan mendeteksi sel-sel kanker pada serviks pasien. Dapat menormalisasi dataset yang diproses dengan memasukan data yang telah hilang oleh nilai nol (null). Kumpulan data akan dianalisis secara manual melalui bantuan komputer untuk memverifikasi upaya data yang dapat dicurigai atau kesalahan acak (noisy data) dalam satu dataset. Kemudian bagi kumpulan data yang dinormalisasi menjadi rasio split 2:8, 80% dari data pelatihan, dan dari 20% data uji. Prediksi model yang dibuat pada Algoritma *Extra Tree* dan *K-Nearest Neighbor*. Diharapkan bahwa hasil akhir dan model yang dibuat dapat memprediksikan hasil deteksi kanker serviks yang berbasis baik dari elemen data, seperti usia dalam data medis pasien. Hubungan seksual pertama, merokok atau tidak, menggunakan alat kontrasepsi [11].

# 2. METODE PENELITIAN

# *2.1 Jenis Penelitian*

Penelitian ini memakai metode penelitian eksperimen dan metode kuantitatif. Penelitian ini dilakukan sesuai tahapan pada Gambar 1., seperti gambar di berikut.

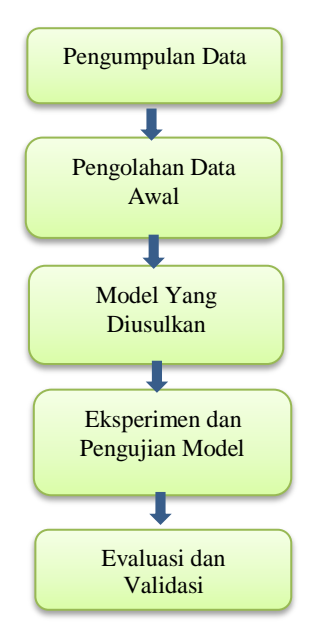

Gambar 1. Tahapan Penelitian

Gambar 1. adalah tahapan penelitian yang akan dilakukan. Berikut penjelasannya, yaitu:

1. Pengumpulan Data

Pada proses ini, menentukan data yang diperiksa. Menggali data yang ada, dapatkan data dengan penambahan yang diperlukan dan diintegrasikan semua data kedalam dataset, termasuk dalam menentukan variable yang dibutuhkan.

2. Pengolahan Data Awal

Pada proses ini, melakukan pemilihan data, dalam bentuk pembersihan data dan data mentransformasikan kedalam bentuk yang diinginkan lalu dapat melakukan persiapan pada pemodelan.

- 3. Model atau Metode yang Diusulkan Pada proses ini, melakukan analisis data, menentukan variabel yang memiliki hubungan antara variabel lainnya. Berikutnya data yang sudah dianalisis dapat menerapkan model yang sudah sesuai bagian jenis datanya.
- 4. Eksperimen dan Pengujian Model atau Metode Pada proses ini, model pengusulan akan diuji agar bisa melihat hasilnya dalam bentuk aturan dan akan digunakan dalam mengambilan keputusan.
- 5. Evaluasi dan Validasi Pada proses ini, melakukan evaluasi terhadap model yang dipilih, guna mengetahui tingkat keakuratan model tersebut.

#### *2.2 Pengumpulan Data*

Pada tahap ini, tentukan data yang diverifikasi. Integrasi data dalam semua kumpulan data, termasuk penentuan variabel yang dibutuhkan. Kumpulan data yang dipakai dalam penelitian ini yaitu data dari beberapa artikel mengenai gambar kanker serviks. *Dataset* berupa gambar dengan menunjukan setiap lesi putih pada IVA Positif dan IVA Negatif.

| Tabel 1. Deskripsi Atribut <i>Fertility Dataset</i> |            |                                       |
|-----------------------------------------------------|------------|---------------------------------------|
| No                                                  | Atribut    | Deskripsi                             |
|                                                     | Gambar     | Gambar iva                            |
|                                                     | Lesi Putih | Menunjukan lesi putih dari setiap IVA |
|                                                     | Class      | Kelas dari IVA                        |

Tabel 1. Deskripsi Atribut *Fertility Dataset*

# *2.3 Pengolahan Data Awal*

#### 1. *Data Tranformation*

Dalam *Dataset* memiliki 3 atribut dengan 159 gambar. Namun, dalam pengerjaan *image processing* menggunakan *Algoritma NN* dapat dilakukan dengan optimal jika variabel atau atribut memiliki nilai kategorikal bukan *continus.* Pada *Dataset* memiliki variabel campuran seperti variabel *diskrit* atau *kategorikal* dan variabel *continus* atau *numerikal*. Sehingga pada *dataset* ini memerlukan proses transformasi data dalam tahap awal pengolahan data. Proses ini menggunakan *discretization* yang mengubah nilai baku dari atribut numerik seperti *age* menjadi label *interval* (0.50-0.60, 0.61-0.70). Proses ini bertujuan mengubah semua variabel *continus* atau baku menjadi variabel *kategorikal* atau interval.

#### 2*. Sampling*

Untuk model tes yang dipakai, data ini dibagi menjadi 2 bagian, termasuk kemampuan data dan uji data oleh validasi terbagi. Dengan jumlah data distribusi 70% untuk *training* dan 30% untuk *testing*.

#### *2.4 Model yang diusulkan*

Model yang dipakai adalah metode klasifikasi *Neural Network* dan dapat diperhatikan pada Gambar 2. Model yang diusulkan yaitu sebagai berikut.

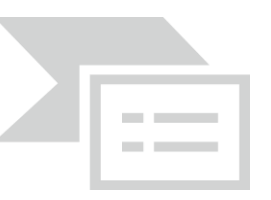

Gambar 2. Model yang Diusulkan

Pada bagian Gambar 2., dilakukan pembagian data supaya menjadi 2 bagian yaitu 70% untuk *training* dan 30% untuk *testing data*.akan diuji menggunakan algoritma *NN* setelah itu akan diuji kembali menggunakan algoritma untuk meningkatkan nilai akurasi. Pada model ini akan menghasilkan nilai akurasi terhadap *Confusion Matrix* dan mengukur dengan *Area Under Curve* (AUC).

# *2.5 Eksperimen dan Pengujian Model*

Pada proses ini, eksperimen dapat dilakukan dalam model data yang akan dijalankan menggunakan metode yang diusulkan dan digunakan untuk perangkat lunak. Percobaan dalam penelitian ini dilakukan dalam klasifikasi set data kesuburan, setelah itu, kumpulan data yang dibagi menjadi dua bagian, yaitu pelatihan data sebanyak 70% dari tes data adalah 30%. Data yang ada dalam pelatihan dan tes data ditentukan dengan cara mengubah metode yang terbagi di mana awalnya relatif terhadap *absolute*. Kemudian algoritma akan diterapkan untuk meningkatkan hasil akurasi *Dataset*. Model ini akan menampilkan nilai presisi dengan tampilan *Confusion Matrix* dan diukur oleh *Area Under Curve* (AUC).

# *2.6 Evaluasi dan Validasi*

Pada proses evaluasi ini dilakukan oleh *Confusion Matrix* dan kurva ROC (*Receiver Operating Characteristic)*. Sementara Proses validasi akan dilakukan dengan menggunakan validasi terbagi, dengan data *training* dan data *testing*. Tahap evaluasi dilakukan secara otomatis ketika software sedang dijalankan dengan menggunakan *software phyton*. Sedangkan kinerja model yang akan dibandingkan adalah perfoma algoritma *NN.*

#### 3. HASIL DAN PEMBAHASAN

#### *3.1 Data dan Masukan*

Data masukan pada penelitian ini terbagi kedalam dua *class* yaitu *class* positif dan *class* negatif. Adapun masing-masing class terdiri dari 70 Citra. Berikut Gambar 3. merupakan contoh citra data masukan:

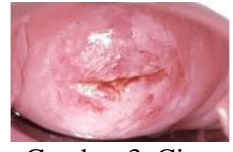

Gambar 3. Citra

Masukan Pada citra tersebut, akan dideteksi apakah pola tersebut data masukannya berupa positif ataupun negatif. Masing-masing *class* tersebut mempunyai ciri tersendiri dalam polanya. Adapun jumlah *class* dan masing-masing jumlah citra dijelaskan Tabel 2. dan untuk sampel data masukan dapat diperhatikan Tabel 3.

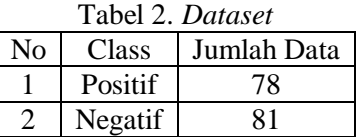

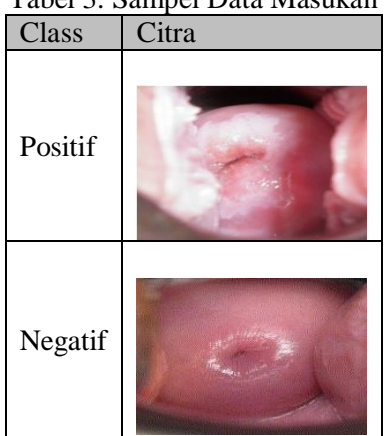

Tabel 3. Sampel Data Masukan

# *3.2 Ekstraksi Citra*

Hal yang pertama kali dilakukan pada *dataset* yaitu tahapan *preprocessing*. Tujuannya adalah untuk mendapatkan data yang bagus dan sesuai dengan apa yang dipakai sistem.

Tahap Histogram 8 Bin Visualisai selalu menjadi cara yang efisien untuk merepresentasikan dan menjelaskan banyak detail statistik. Dalam pemrosesan gambar, histogram digunakan untuk menggambarkan banyak aspek mengenai gambar yang sedang dianalisis. Dengan memvisualisasikan histogram, kita dapat meningkatkan tampilan visual suatu citra dan juga dapat mengetahui jenis pemrosesan citra apa yang dapat diterapkan dengan membandingkan histogram suatu citra. Gambar disimpan sebagai nilai piksel, setiap setiap nilai piksel mewakili nilai intensitas warna. Histogram adalah distribusi frekuensi dari nilai intensitas yang terjadi pada gambar. Dalam gambar berwarna, terdapat 3 saluran warna yang mewakili RGB.

Dalam Histogram Warna Gabungan, jumlah intensitas adalah jumlah dari ketiga saluran warna.Biasanya, kiisaran nilai intensitas gambar adalah dari [0-255] dalam representasi 8 bit (2 $^{\circ}$ ). Tetapi gambar juga dapat dipresentasikan menggunakan 2 $^{16}$ ,2 $^{32}$  bit dan seterusnya. Dalam kasus seperti ini, kisaran intensitasnya tinggi dan sulit untuk merepresentasikan setiap nilai intensitas dalam histogram.

#### *3.3 Tresholding*

Tahapan ini dilakukan agar mendapatkan gambar atau citra yang telah diubah menggunakan thresholding. Berikut merupakan hasil citra *tresholding*, diantaranya Binary\_Inv, Trunc, Tozero dan Tozero\_Inv.

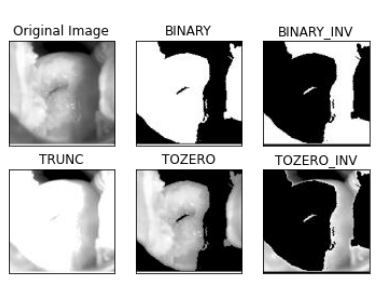

Gambar 4. Citra

# *3.4 Gaussian Filter*

*Gaussian filter* digunakan untuk menghaluskan citra guna membantu proses *canny edge detection* lebih mudah. Berikut hasil *gaussian filter*.

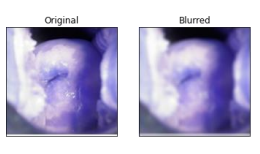

Gambar 5. Citra

# *3.5 Canny Edge Detection*

*Dataset* yang sudah diseragamkan setelah itu dibagi menjadi 2 bagian, yaitu data yang dilatih dan data yang diuji, antara perbandingan sebesar 80% data yang dilatih dan perbandingan 20% data yang diuji.

#### *3.6 Merubah Gambar Menjadi Matriks Array*

Guna dapat diproses oleh metode klasifikasi nantinya, citra yang berbentuk gambar harus diubah menjadi matrix array guna mempermudah pembacaannya. Berikut Tabel 4. merupakan hasil dari perubahan matrix array. Matrix array dihasilkan dari jumlah pixel gambar.

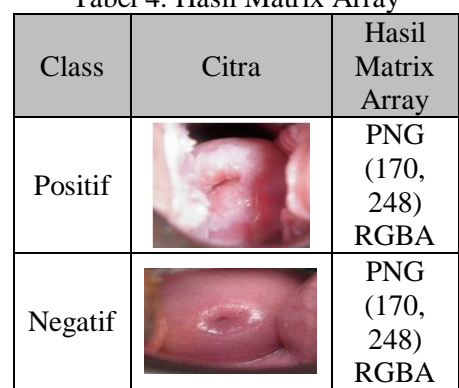

# Tabel 4. Hasil Matrix Array

# *3.7 Proses Pelatihan Neural Network (NN)*

Tahap berikutnya setelah mendapatkan nilai dari *pra-processing* yaitu memasukkan nilai tersebut untuk nilai *input* pada proses *Neural Network* dalam proses pelatihan NN ini. Setelah proses ekstraksi gambar menggunakan beberapa tahap, hasil data dalam bentuk matriks 200x300 untuk setiap gambar, dikonversi menjadi vektor 60000x1 yang disebut vektor fitur. Total karakteristik vektor adalah 60000x200. Data vektor ini kemudian digunakan untuk membangun model klasifikasi NN, yang merupakan model positif dan negatif yang dihasilkan. Klasifikasi dilakukan pada vektor fitur untuk menentukan keakuratan.

#### *3.8 Spesifikasi Kebutuhan Perangkat Lunak*

Spesifikasi kebutuhan perangkat lunak di bedakan menjadi 2 kebutuhan, yang pertama yaitu persyaratan *non-fungsional* sedangkan yang kedua yaitu persyaratan fungsional.

#### *3.9 Analisis Kebutuhan Fungsional*

Analisis kebutuhan fungsional mendeskripsikan proses kegiatan yang terjadi dalam suatu sistem. Pembangunan perangkat lunak pada penelitian ini menggunakan konsep OO (*Object-Oriented*). Sehingga analisis kebutuhan fungsional yang digunakan dalam penelitian ini dimodelkan menggunakan *Unified Modeling Language* (UML). Analisis kebutuhan fungsional pada penelitian ini terdiri dari dua yaitu:

#### 1. *Use case diagram*

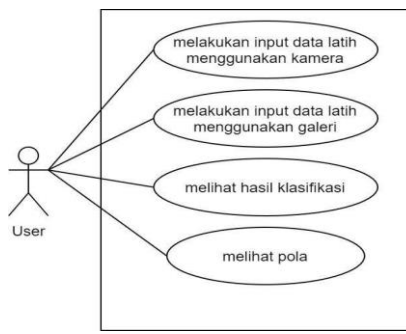

Gambar 6. *Use Case*

Pada aplikasi deteksi ini, aplikasi hanya digunakan oleh 1 user dimana user dapat melakukan 4 kegiatan di aplikasi, yaitu melakukan *input* data latih menggunakan kamera, melakukan *input* data menggunakan foto dari galeri, lalu melihat hasil klasifikasi dan melihat pola.

# 2. *Activity Diagram*

*Activity Diagram* melakukan *Input* Data Latih Menggunakan kamera terlihat pada Gambar 7. pada proses ini ketika akan memasukan citra untuk data latih, user harus masuk ke aplikasi dan memilih menu *input* dari kamera.

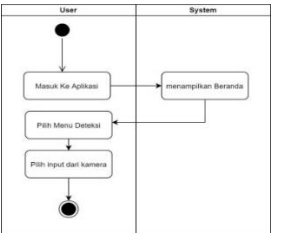

Gambar 7. *Activity Diagram*

Kemudian ada *Activity Diagram* Melakukan *Input* Data latih menggunakan *Gallery* terlihat pada Gambar 8. pada proses ini ketika akan memasukan citra untuk data latih, *user* harus masuk ke aplikasi dan memilih menu *input* dari galeri.

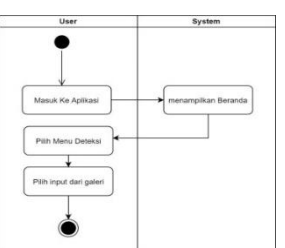

 $\ddot{\phantom{0}}$ Gambar 8. *Activity Diagram*

Kemudian untuk *Activity Diagram* Melihat Hasil Klasifikasi dapat dilihat Gambar 9. pada proses ini ketika akan melihat hasil klasifikasi, citra diharuskan di*input*kan terlebih dahulu lalu muncul hasil klasifikasi apakah *negative* atau positif.

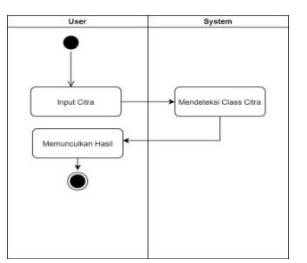

Gambar 9. *Activity Diagram*

Kemudian untuk mengetahui bentuk pola pada deteksi pra-kanker serviks ada *Activity Diagram* memunculkan Pola seperti pada Gambar 10. dibawah ini. Pada proses ini pola akan muncul setelah citra telah diklasifikasi.

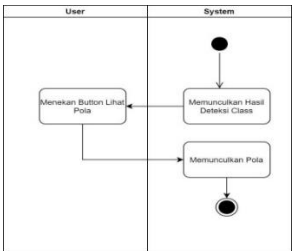

Gambar 10. *Activity Diagram*

# *3.10 Perancangan Method/Alur Program*

Perancangan *method* menggambarkan alur program yang berjalan. Berikut pada Gambar 11. merupakann gambaran perancangan *method.*

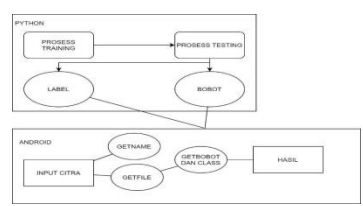

Gambar 11. Perancangan *Method*

Setelah dilakukan proses *training* dan proses *testing* akan menghasilkan bobot dan label untuk di proses pada program aplikasi *android*. Pada *android* untuk melihat hasil klasifikasi dilakukan proses *input* citra kemudian pilih file dan jenis file nya, lalu program akan membaca bobot yang sebelumnya telah diketahui, kemudian akan menghasilkan klasifikasi dan yang terakhir akan mengeluarkan hasil akurasi.

# *3.11 Pengujian Sistem*

Setelah melakukan pengujian terhadap 159 citra uji, didapatkan hasil berupa 133 citra benar. Dari data tersebut didapatkan nilai akurasi sebesar 133/159 x 100% = 83,64%. Berikut grafik dari data yang telah diperoleh:<br>grafik presentase nilai akurasi sistem

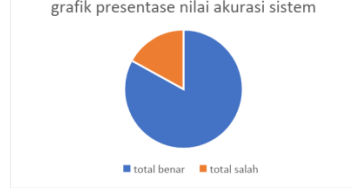

Gambar 12. Grafik Presentase Nilai Akurasi Sitem

Dari 159 data (81 IVA negatif dan 78 IVA negatif) didapatkan hasil: 55 citra positif benar, 23 positif palsu, 79 citra negatif benar, dan 2 negatif palsu. Sehingga dapat dihitung sensitivitas dan spesifisitasnya.

# *3.12 Analisis Evaluasi Hasil*

Pada tahap evaluasi, hasil evaluasi didapatkan dari data uji dan data latih. Data yang digunakan berjumlah 159 baik class positif maupun negatif, setiap class memiliki deteksi masing-masing. Namun karena data yang tidak seimbang, perlu dilakukan oversampling sehingga tidak ada informasi dari data latih asli yang terbuang, karena dengan teknik ini akan menyimpan seluruh data minoritas maupun mayoritas. Setelah dilakukan oversampling secara acak, total data berjumlah 159 dengan masing-masing kelas positif dan negatif sebanyak 78 dan 81. Karena melalui ekstraksi citra dan untuk menghilangkan data kosong/terbuang. Untuk membagi data, digunakan 30% secara acak untuk data uji dan data latih. Kemudian ketika pelatihan data, pada data latih dibagi kembali sebanyak 30% menjadi data uji dan data latih sebagai validasi model.

# 4. KESIMPULAN

- 1. Aplikasi ini berhasil menganalisis pola lesi putih dalam pemeriksaan IVA melalui citra digital dengan metode klasifikasi *Convolutional neural network*.
- 2. Tugas akhir ini berhasil merancang aplikasi sistem deteksi kanker serviks menggunakan python dan dapat mengklasifikasikan menjadi positif dan negatif.
- 3. Akurasi proses deteksi menggunakan metode parameter nilai *Mean Square Error* (MSE) menghasilkan akurasi yang baik pada pada saat dilakukan klasifikasi dengan epoch 30 karna pada saat epoch lebih dari 30 mengalami penurunan. Maka akurasi optimal ada pada epoch 30 manghasilkan Akurasi sistem optimal (96%).

# DAFTAR PUSTAKA

- [1] Sartika, T. (2020). *ANALISIS PELAKSANAAN SKRINING KANKER SERVIKS PADA WANITA USIA SUBUR Tri Sartika Program Studi Kebidanan , STIK Bina Husada Palembang Penyakit kanker merupakan salah satu penyebab kematian utama di seluruh dunia . Pada tahun 2012 , kanker menjadi penyebab*. *5*, 62–73.
- [2] Triana, W. (2017). *GAMBARAN KARAKTERISTIK PENDERITA KANKER SERVIKS DI RSUD K.R.M.T KOTA SEMARANG*. 8–26.
- [3] Sahid. (2019). *Deteksi Dini Kanker Serviks, IAD Lakukan Pemeriksaan IVA Test Kepada Ibu-Ibu di Kota Pekalongan*. Pemerintah Kota Pekalongan. [https://pekalongankota.go.id/berita/deteksi-dini-kanker-serviks-iad-lakukan-pemeriksaan](https://pekalongankota.go.id/berita/deteksi-dini-kanker-serviks-iad-lakukan-pemeriksaan-iva-test-kepada-ibuibu-di-kota-pekalongan.html)[iva-test-kepada-ibuibu-di-kota-pekalongan.html.](https://pekalongankota.go.id/berita/deteksi-dini-kanker-serviks-iad-lakukan-pemeriksaan-iva-test-kepada-ibuibu-di-kota-pekalongan.html)
- [4] Bestry, D. S., Hidayat, B., & Fauzi, H. (2016). Deteksi Dini Kanker Serviks Metode Iva Berbasis Pengolahan Sinyal Digital Menggunakan Deteksi Tepi Zero Crossin. *E-Proceeding of Engineering*, *3*(3), 4816–4822.
- [5] Munir, M. (2018). DETEKSI TEPI PRAKANKER SERVIKS MENGGUNAKAN METODE DETEKSI TEPI CANNY PADA SAMBUNGAN SKUAMOSA KOLUMNAR (SSK) BERBASIS ANDROID. *DETEKSI TEPI PRAKANKER SERVIKS MENGGUNAKAN METODE DETEKSI TEPI CANNY PADA SAMBUNGAN SKUAMOSA KOLUMNAR (SSK) BERBASIS ANDROID*, *3*(2), 4–6.
- [6] Arifin, T. (2016). Implementasi Metode K-Nearest Neighbor Untuk Klasifikasi Citra Sel Pap Smear Menggunakan Analisis Tekstur Nukleus. Jurnal Informatika, 2(1), 287–295. https://doi.org/10.31311/ji.v2i1.83
- [7] Jannah, S. R. (2019). ASUHAN KEPERAWATAN PASIEN DENGAN CA.SERVIKS DI RUANG MAWAR RUMAH SAKIT UMUM DAERAH ABDUL WAHAB SJAHRANIE SAMARINDA. *ISSN 2502-3632 (Online) ISSN 2356-0304 (Paper) Jurnal Online Internasional & Nasional Vol. 7 No.1, Januari – Juni 2019 Universitas 17 Agustus 1945 Jakarta*, *53*(9), 1689–1699. www.journal.uta45jakarta.ac.id.
- [8] Ramdhani, Y., Susanti, S., Adiwisastra, M. F., & Topiq, S. (2018). Penerapan Algoritma Neural Network Untuk Klasifikasi Kardiotokografi. *Jurnal Informatika*, *5*(1), 43–49.

https://doi.org/10.31311/ji.v5i1.2832

- [9] Tsani, N. B., & Harliana, H. (2019). Implementasi Deteksi Tepi Canny Dengan Transformasi Powerlaw Dalam Mendeteksi Stadium Kanker Serviks. *Jurnal Ilmiah Intech : Information Technology Journal of UMUS*, *1*(01), 22–33. [https://doi.org/10.46772/intech.v1i01.35.](https://doi.org/10.46772/intech.v1i01.35)
- [10] Ramdhani, Y., & Riana, D. (2018). Hierarchical Decision Approach based on Neural Network and Genetic Algorithm method for single *image* classification of Pap smear. *Proceedings of the 2nd International Conference on Informatics and Computing, ICIC 2017*, *2018*-*Janua*, 1–6[. https://doi.org/10.1109/IAC.2017.8280587.](https://doi.org/10.1109/IAC.2017.8280587)
- [11] Dharma, A., Manalu, P., Stepen, G., Siringoringo, R., Palangai, I. S., & Setiawan, K. (2020). *Deteksi Pola Pasien Kanker Serviks dengan Algoritma Extra Trees dan K-Nearest Neighbor*. *3*(2), 32–36.